# **BAB V**

# **Hasil Dan Pembahasan**

## **5.1 Hasil**

*Website* sistem rekomendasi pemilihan kendaraan listrik berdasarkan ekspektasi pembeli dengan metode SAW telah berhasil dikembangkan dan didasarkan pada 102 set data mobil listrik, 6 set data *baseline*, dan 28 set data CRIPS. *Website* dapat mengolah data dan memberikan rekomendasi kepada calon pembeli kendaraan listrik berdasarkan perhitungan prioritas dari nilai ambang batas dan bobotnya. Selain itu, *website* ini memiliki beberapa fitur yang memudahkan pengguna melihat dan mengelola data kendaraan listrik.

#### **5.1.1 Hasil Perancangan Tampilan**

Tampilan *website* sistem dirancang dengan mempertimbangkan prinsip kemudahan penggunaan (UI) dan pengalaman pengguna (UX). Oleh karena itu, antarmuka *website* diharapkan lebih intuitif dan ramah pengguna.

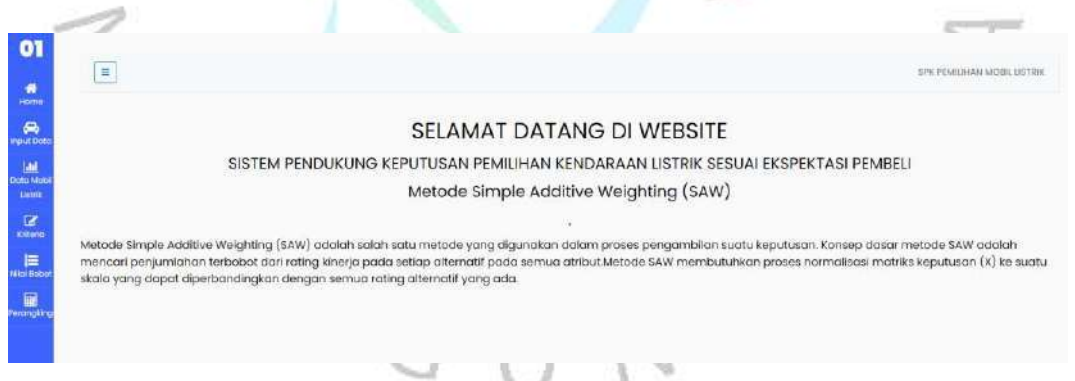

*Gambar 5. 1 Tampilan halaman home*

Ketika pengguna berhasil mengakses *website*, maka *website* akan menampilkan halaman *home* yang berisi judul dari *website* ini dan metode yang digunakan pada perhitungan *website* ini. Gambar 5.1. merupakan tampilan dari halaman *home* pada *website* ini.

ö

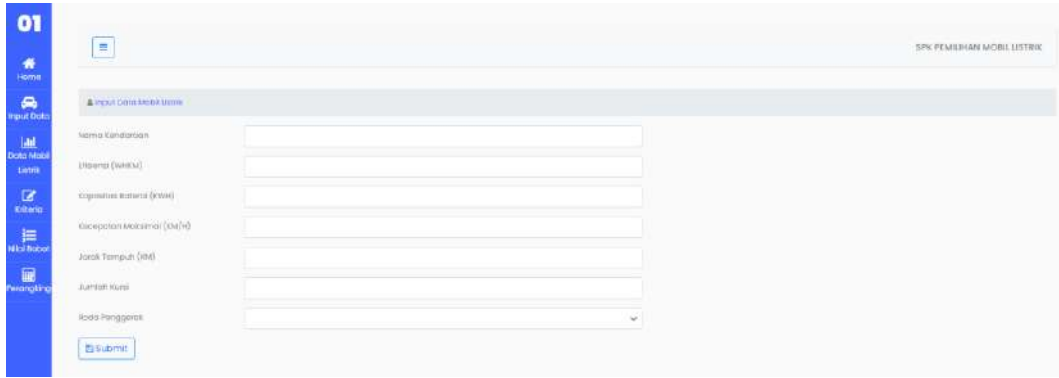

# *Gambar 5. 2 Tampilan Input Data (Admin)*

Gambar 5.2. merupakan tampilan dari halaman *input* data. halaman ini hanya dapat diakses pada *website admin* saja. Pada halaman ini *admin* dapat melakukan penambahan data kendaraan listrik yang nantinya akan disimpan pada *database* dan ditampilkan pada menu data kendaraan.

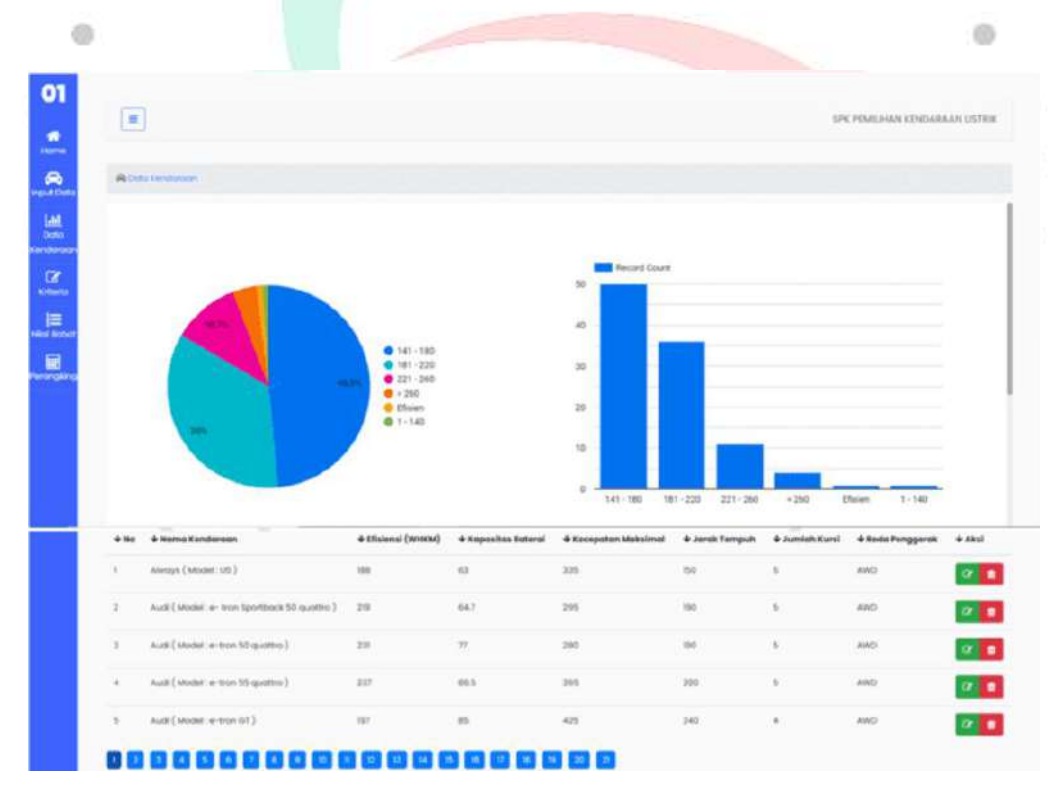

*Gambar 5. 3 Tampilan Halaman Data Kendaraan (Admin)*

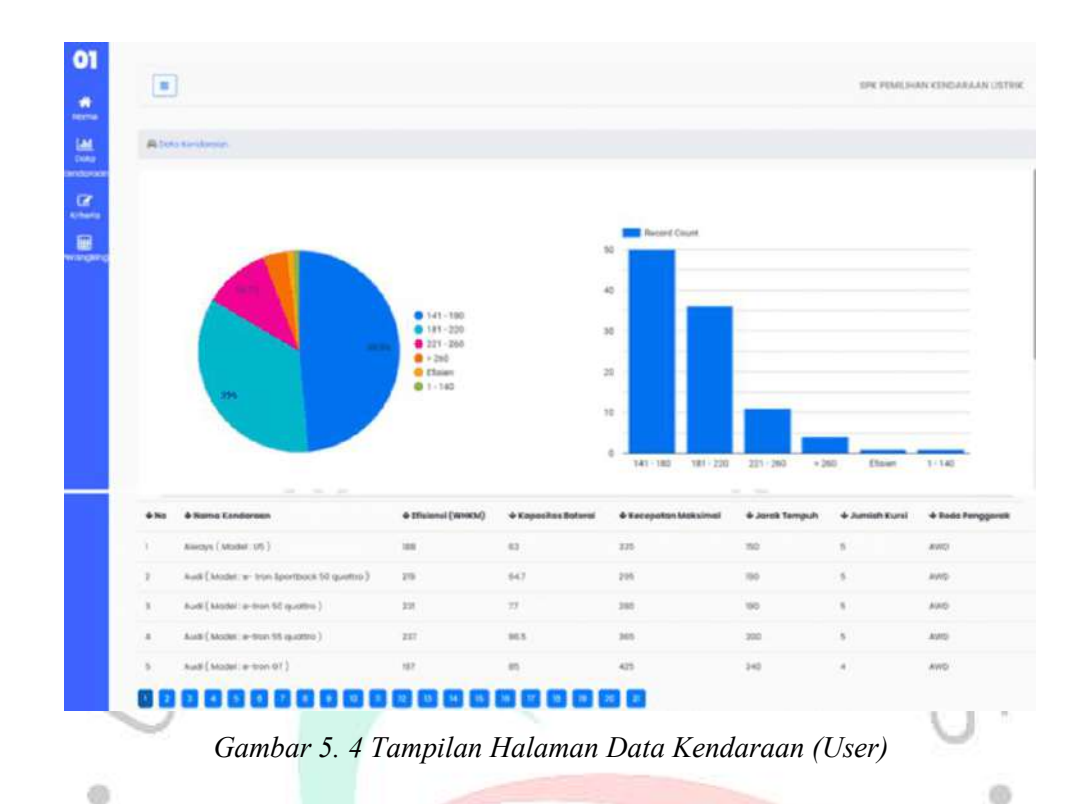

Gambar 5.3 dan Gambar 5.4 merupakan hasil tampilan dari halaman data kendaraan. Pada gambar 5.3 merupakan tampilan untuk menu data kendaraan pada *website admin*. Sedangkan Gambar 5.5 adalah tampilan halaman data kendaraan pada *website user*. *Website user* hanya dapat melihat data kendaraan listrik, sedangkan *website admin* dapat melakukan edit data atau menghapus data kendaraan listrik yang ada pada *website*.

| + thisns:             | * Kapasitas Baterai | * Kocepatan Maksimal | # Jarak Tempuhi | + Jumlah Kursi | + Roda Penggerak | Of Akai                          |
|-----------------------|---------------------|----------------------|-----------------|----------------|------------------|----------------------------------|
| <b>Bi Submit</b>      |                     |                      |                 |                |                  |                                  |
| <b>Todo Penggerak</b> | 2 AWD               | w.                   | In Hitting      |                |                  |                                  |
| Juintab Kural         | $1.1 - 2$ Kurai     | w.                   |                 |                |                  |                                  |
| Jonsk Terrypoli       | $1.0 - 200$ KM      | ୍                    |                 |                |                  |                                  |
| Kecepatan Makermal    | L 100 - 150 Kmph    | $\omega$             |                 |                |                  |                                  |
| Коронтин велики       | $1.1 - 40$ Kwh      | w.                   |                 |                |                  |                                  |
| Ensiens (WHOW)        | $1.1 - 140$         | v.                   |                 |                |                  |                                  |
| Kriteria              | Bolbert             |                      | Monmelfocial    |                |                  |                                  |
| <b>Bikitano</b>       |                     |                      |                 |                |                  |                                  |
|                       |                     |                      |                 |                |                  |                                  |
| Ξ                     |                     |                      |                 |                |                  | <b>SPK POMILIHAN MODELLISTER</b> |
|                       |                     |                      |                 |                |                  |                                  |

*Gambar 5. 5 Tampilan Halaman Data Kriteria*

Selanjutnya Gambar 5.5 merupakan halaman pada menu data kriteria. Pada halaman ini *user* atau *admin* memiliki hak akses *input* yang sama, di mana pada halaman ini berfokus untuk menentukan nilai preferensi yang sesuai dengan ekspektasi pengguna, yang akan dijadikan nilai perhitungan pada menu perangkingan.

| Kecepotan Maksimal<br>(1) 100 - 150 Kmph<br>$\mathcal{M}$<br>Jorok Terripuh.<br>$(1)$ 0 - 200 KM | $\sim$ | Kopasitas Bateroi<br>$(1)1 - 40$ Kwh |
|--------------------------------------------------------------------------------------------------|--------|--------------------------------------|
|                                                                                                  |        |                                      |
|                                                                                                  |        |                                      |
|                                                                                                  |        |                                      |
|                                                                                                  |        |                                      |
|                                                                                                  |        |                                      |
| $(1)1 - 140$<br>elisien (William)<br>$\mathcal{L}$                                               |        |                                      |

*Gambar 5. 6 Tampilan Halaman Nilai Bobot*

Gambar 5.6 merupakan hasil rancangan tampilan halaman nilai bobot. Halaman ini hanya terdapat pada *website admin.* Pada halaman ini *admin* dapat mengelola nilai bobot dari data kendaraan listrik yang ada pada *website*, seperti menghapus nilai bobot atau meng*input* nilai bobot untuk kendaraan yang baru di*input* pada menu *input* data.  $\tau_{\rm{L}}$ 

|                |                                 |            |                            |                         |                           | وسيناه                 |                         |
|----------------|---------------------------------|------------|----------------------------|-------------------------|---------------------------|------------------------|-------------------------|
| $\equiv$       |                                 |            |                            |                         |                           |                        | SPERINGINAL LOSS SETING |
| <b>Company</b> |                                 |            |                            |                         |                           |                        |                         |
| <b>NATIVE</b>  |                                 |            |                            |                         |                           |                        |                         |
| 444            | of America                      | 4 Holenni  | O Kapacitas Italansi       | @Kintegration Medicines | <b>G.Jonat Toronian</b>   | <b>Witnessen</b> Kurst | + buils for govern      |
| ×              | may(insecuri)                   |            |                            |                         |                           |                        |                         |
| $\mathbf{z}$   | Audi (Model a nomité quanto.)   | <b>ALC</b> | $\mathcal{Z}$              | $\frac{1}{2}$           | $\Delta$                  | ٠                      | $\hat{\mathbf{z}}$      |
| m.             | $\max\{100000,0000110,001001\}$ | ÷          | $\sim$                     |                         | $\overline{a}$            | $\sim$                 | $\pi$                   |
| $\alpha$       | TANK (MARKED HIRD)              |            |                            |                         | ×                         |                        |                         |
| ٠              | #00'(1666E)(-(CFI 110.0TH))     |            |                            |                         | $\mathbb{R}$              |                        |                         |
| BIOMANIEAN     |                                 |            |                            |                         |                           |                        |                         |
| 446            | 4 Nems                          | 4 Distant  | <b>6 Kaparitan Datenet</b> | 4/Kooppeties Matchesel  | <b>G. Jerolc Terrando</b> | :4: Aimfob Kuint       | 4 Inda Forggersk        |
| ×              | imais(maktus)                   | 0.13       | 100                        | $\pm \lambda$           | x                         | $-875$                 | $1170 -$                |
| u.             | Auto ( Model is not 44 sports)  | 12.16      | 11.6                       | 0.4                     | 5.6                       | 300                    | 15                      |
| ×              | mat (model a rear 21 quatry)    | 18         | in.                        | $1.3$                   | 14.1                      | 16                     | 8.5.                    |
| ×              | Audi (Reddit s-Hondi)           | nisi       | <b>YOU</b>                 | 0.37                    | 12                        | in.                    | 16.61                   |

*Gambar 5. 7 Tampilan Halaman perangkingan (1)*

| <b>ARABIA COMPANY</b><br>NESTREFERING |                                                                                                    |                   |
|---------------------------------------|----------------------------------------------------------------------------------------------------|-------------------|
| $+ m$                                 | $+$ Hame                                                                                                    | $+$ hilai         |
|                                       | Aurora (Attorne un)                                                                                                    | ner.              |
|                                       | Audi ( Mass or bookbooks)                                                                                                    | $\bar{u}$ are     |
|                                       | Audi   Mousi : a tran 35 quattre                                                                                                    | isu<br><b>RES</b> |
|                                       | AUR AREA or free DEC.                                                                                                    | 7.56              |
| ×<br>m                                | $\mathit{full}$ (Maat a fundill quatre)                                                                                                    | $3.4\%$           |
| <b>FEMAINSHILLN</b>                   |                                                                                                    |                   |
| $4\, \rm{Hz}$                         | 4 mons.                                                                                                    | * Niki            |
| п                                     | Tasks (Model: Boondar)                                                                                                    | $_{\rm DD}$       |
| ×                                     | FIREDMONT CUNOLIS STREET)                                                                                                    | 0141              |
|                                       | Paste (Model: Madol & Partymorea.)                                                                                                    | pper              |
| 守                                     | $\left\{ \frac{1}{2} \left( \frac{1}{2} \sum_{i=1}^{n} \frac{1}{2} \sum_{j=1}^{n} \frac{1}{2} \sum_{j=1}^{n} \frac{1}{2} \sum_{j=1}^{n} \frac{1}{2} \sum_{j=1}^{n} \frac{1}{2} \sum_{j=1}^{n} \frac{1}{2} \sum_{j=1}^{n} \frac{1}{2} \sum_{j=1}^{n} \frac{1}{2} \sum_{j=1}^{n} \frac{1}{2} \sum_{j=1}^{n} \frac{1}{2} \sum_{j=1}^{n} \frac{1}{2} \sum_{j=1}^{n} \frac$ | 1666              |
| ×                                     | Foundation of History Comp Printers (1)                                                                                                    | ozn               |

*Gambar 5. 8 Tampilan Halaman Perangkingan (2)*

Tampilan halaman terakhir adalah tampilan perangkingan, seperti pada Gambar 5.7 dan Gambar 5.8 yang menampilkan halaman perangkingan di mana pada halaman ini pengguna dapat melihat hasil perangkingan dari kendaraan listrik yang sesuai dengan ekspektasi pengguna *website*.

# **5.1.2 Hasil Pengujian**

Setelah *website* berhasil dibangun, pengujian harusdnkan kembali untuk memastikan bahwa fungsionalitas *website* dan logika internal *website* berfungsi dengan baik dan memenuhi persyaratan dan spesifikasi yang ditetapkan.

# **Pengujian Kotak Putih**

Pengujian kotak putih memastikan bahwa implementasi kode dan logika dalam suatu aplikasi berjalan sesuai dengan desain yang awalnya dibuat.

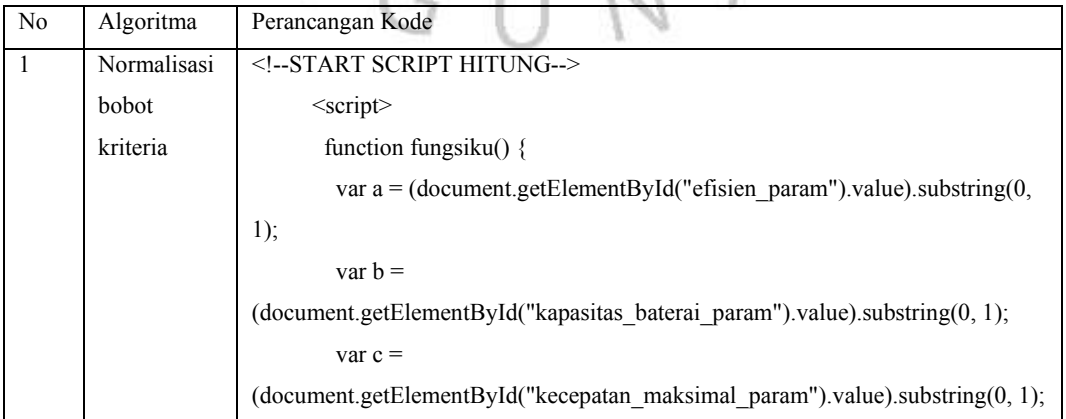

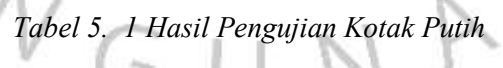

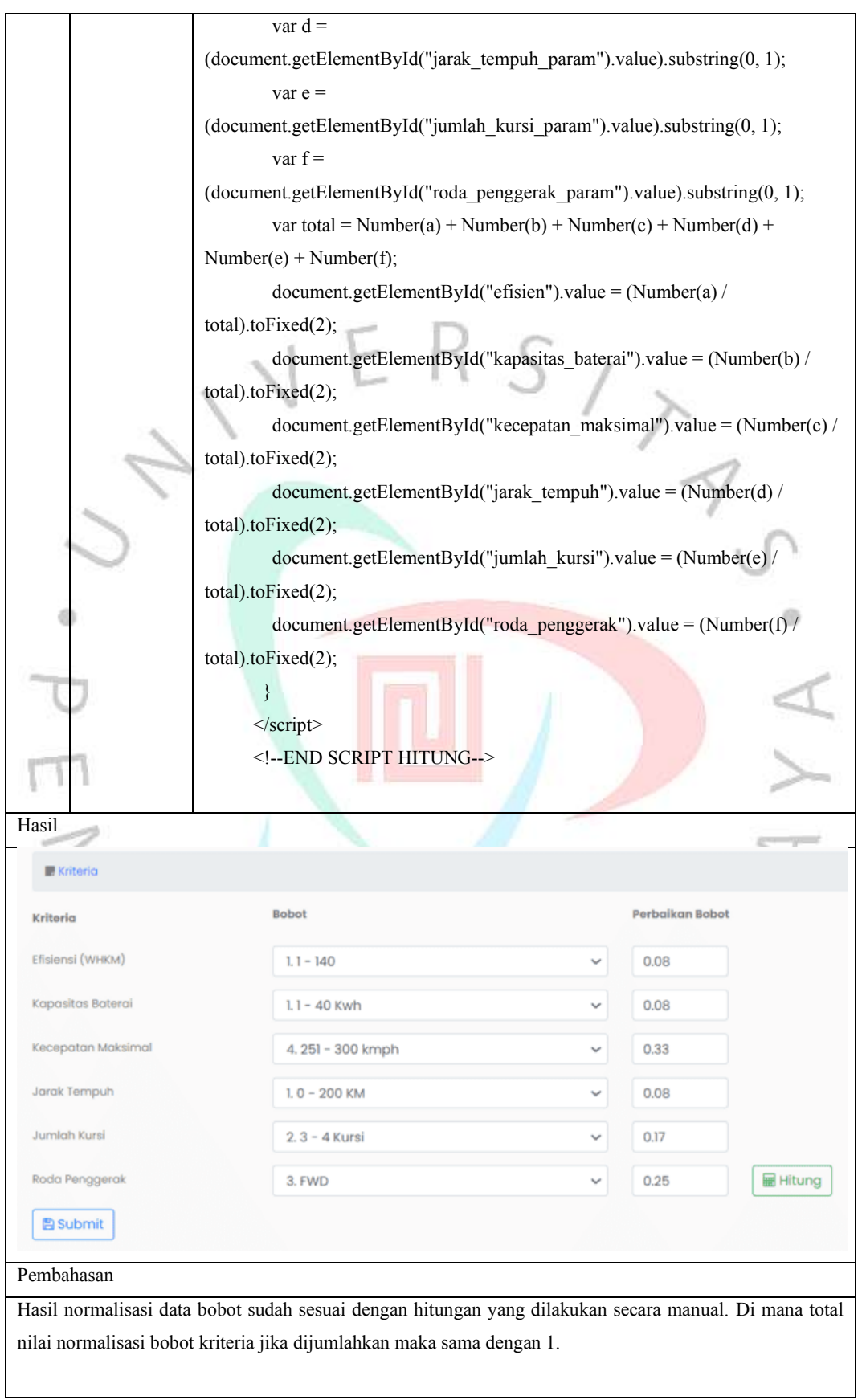

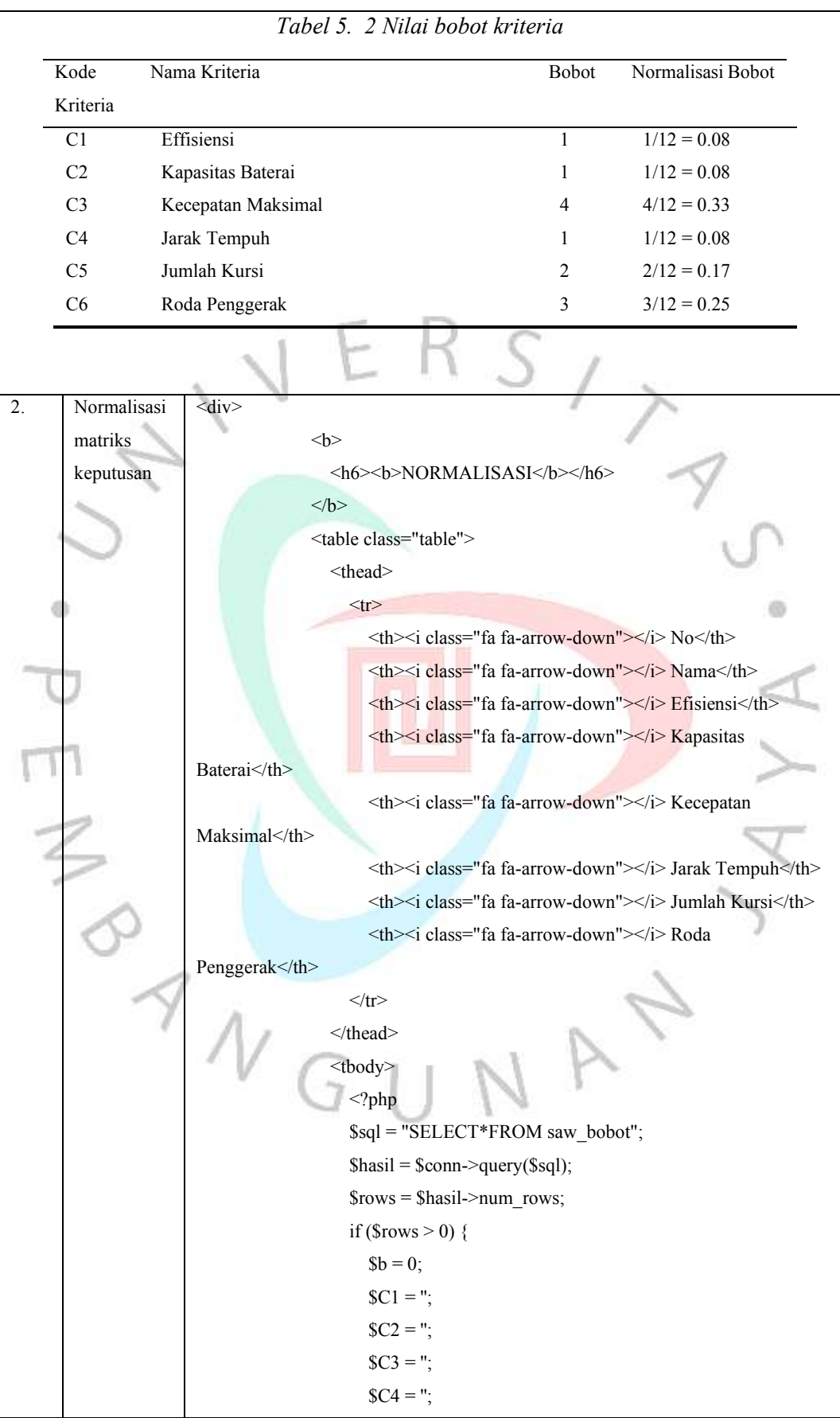

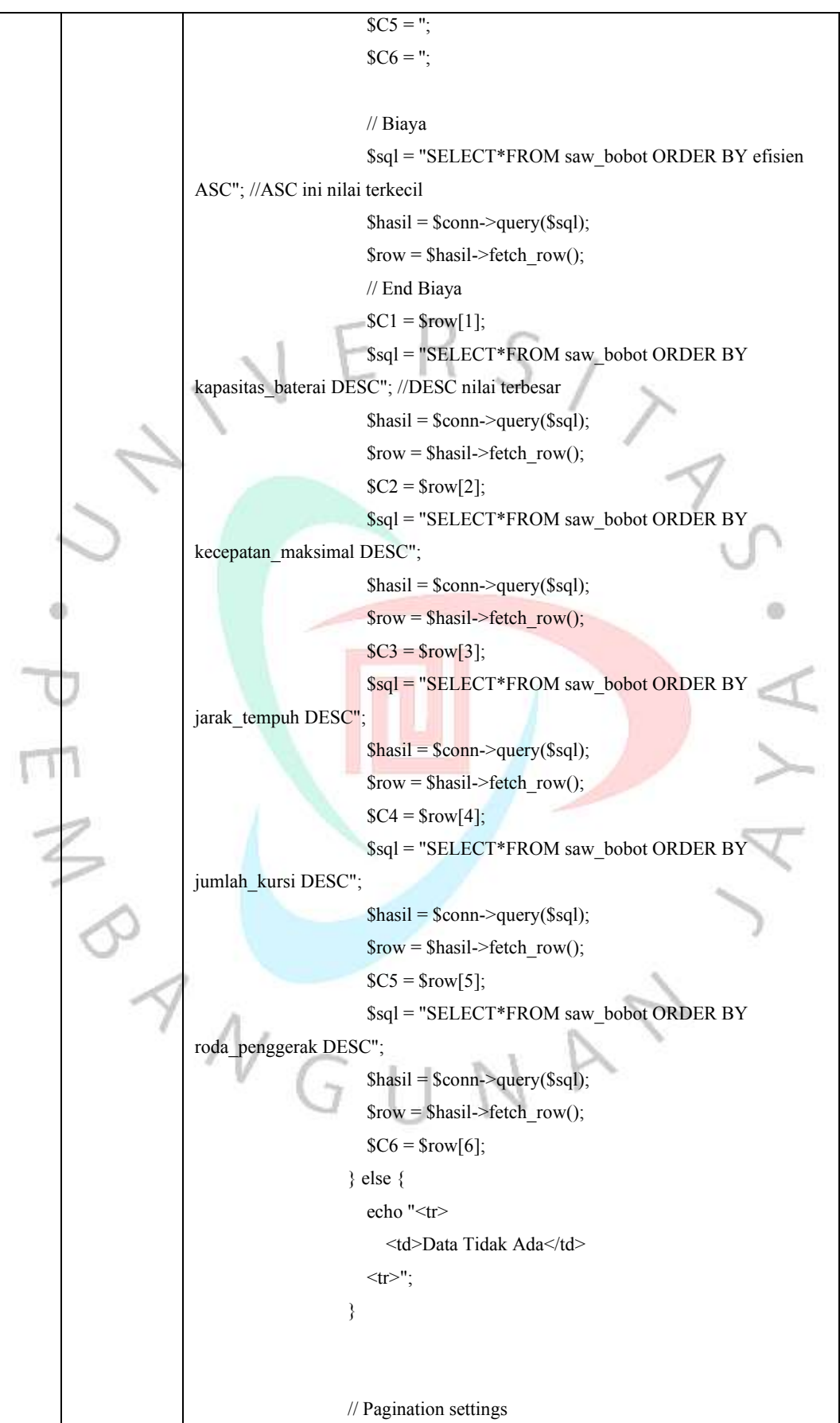

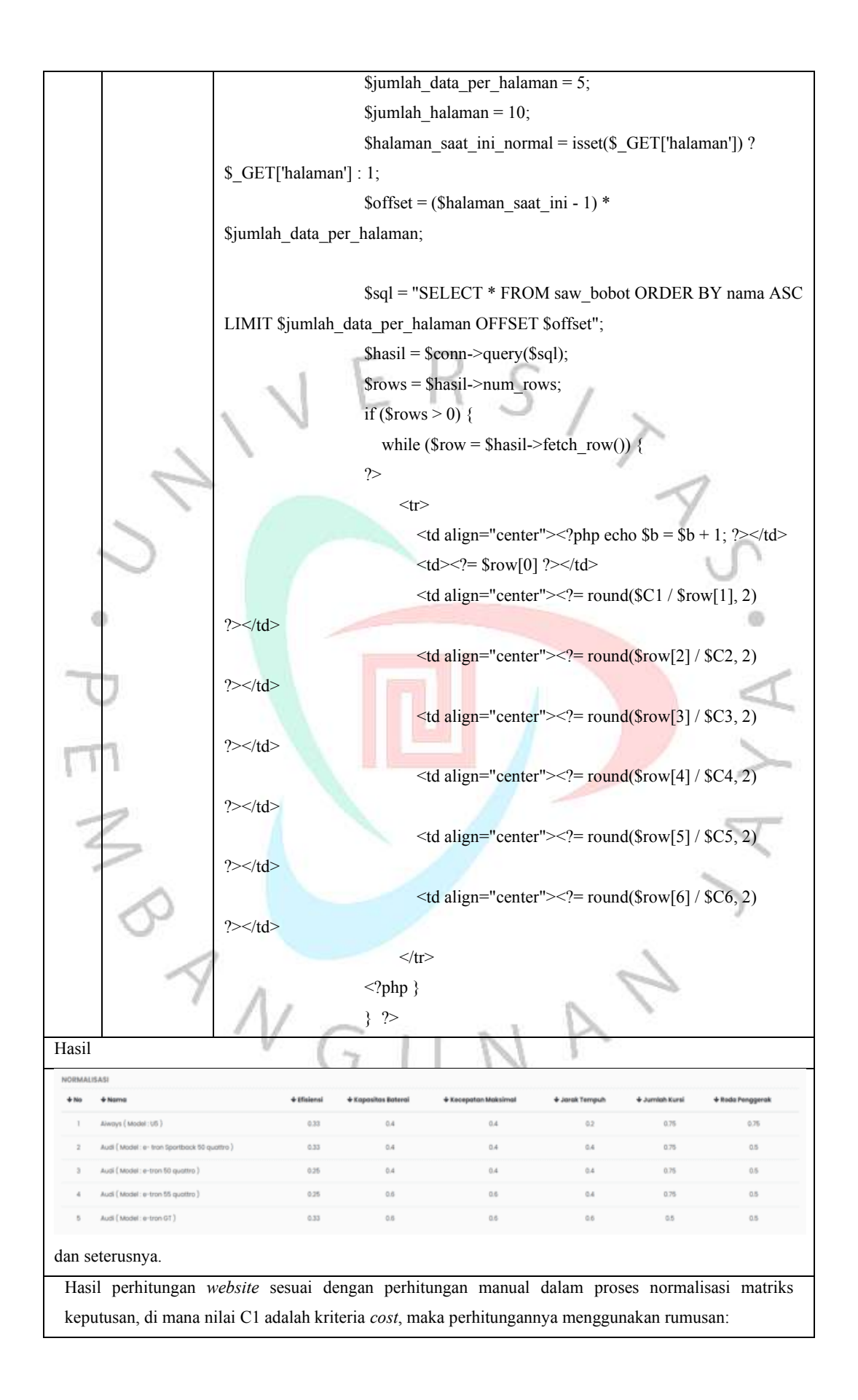

 $min_{i} X_{ij}$  $R_{ii} = ($  (5.1)  $X_{ij}$ 

Karena nilai minimal dari kolom C1 adalah , maka nilai dari tiap baris kolom C1 manjadi pembagian dari nilai minimal tersebut, seperti berikut:

$$
R_{11} = \frac{\min(5, 5, 4, 4, 3, 2, 3, 2, 1, \text{dst} \dots)}{3} = 0.33
$$
  
\n
$$
R_{21} = \frac{\min(5, 5, 4, 4, 3, 2, 3, 2, 1, \text{dst} \dots)}{3} = 0.33
$$
  
\n
$$
R_{31} = \frac{\min(5, 5, 4, 4, 3, 2, 3, 2, 1, \text{dst} \dots)}{4} = 0.25
$$
  
\n
$$
R_{41} = \frac{\min(5, 5, 4, 4, 3, 2, 3, 2, 1, \text{dst} \dots)}{4} = 0.25
$$
  
\n
$$
R_{51} = \frac{\min(5, 5, 4, 4, 3, 2, 3, 2, 1, \text{dst} \dots)}{3} = 0.33
$$

Dan seterusnya sampai dengan  $R_{102}$ 1. Sedangkan pada kriteria C2, C3, C4, C5 dan C6 merupakan kriteria *benefit*, maka digunakan nilai maksimum sebagai pembagi dari tiap baris kolom kriteria. Berikut perhitungan pada kolom C2:

| $X_{ij}$                                                              |   |       |
|-----------------------------------------------------------------------|---|-------|
| $R_{ii} = ($                                                          | ) | (5.1) |
| $\max \{X_{ij}\}$                                                     |   |       |
| $R_{12} = \frac{2}{\max(5, 5, 4, 4, 3, 2, 3, 2, 1, 4st \dots)} = 0.4$ |   |       |
| $R_{22} = \frac{2}{\max(5, 5, 4, 4, 3, 2, 3, 2, 1, 4st \dots)} = 0.4$ |   |       |
| $R_{32} = \frac{2}{\max(5, 5, 4, 4, 3, 2, 3, 2, 1, 4st \dots)} = 0.4$ |   |       |
| $R_{42} = \frac{3}{\max(5, 5, 4, 4, 3, 2, 3, 2, 1, 4st \dots)} = 0.6$ |   |       |
| $R_{52} = \frac{3}{\max(5, 5, 4, 4, 3, 2, 3, 2, 1, 4st \dots)} = 0.6$ |   |       |

Dan seterusnya sampai dengan R102.6 maka hasil dari perhitungan normalisasi tersebut dimasukan kedalam tabel data nilai bobot yang sudah dinormalisasi seperti pada tabel 5.4 di di dibawah ini.

| Nama                                | Effisie<br>nsı | Kapasi<br>tas<br>Baterai | Kecepa<br>tan<br>Maksi<br>mal | Jarak<br>Temp<br>uh | Juml<br>ah<br>Kurs<br>٠<br>$\mathbf{I}$ | Roda<br>Pengge<br>rak |
|-------------------------------------|----------------|--------------------------|-------------------------------|---------------------|-----------------------------------------|-----------------------|
| Tesla (Model: Cybertruck Tri Motor) | 0,20           |                          |                               | 0,6                 | 0.75                                    | 0,5                   |

*Tabel 5. 3 Vektor ternormalisasi*

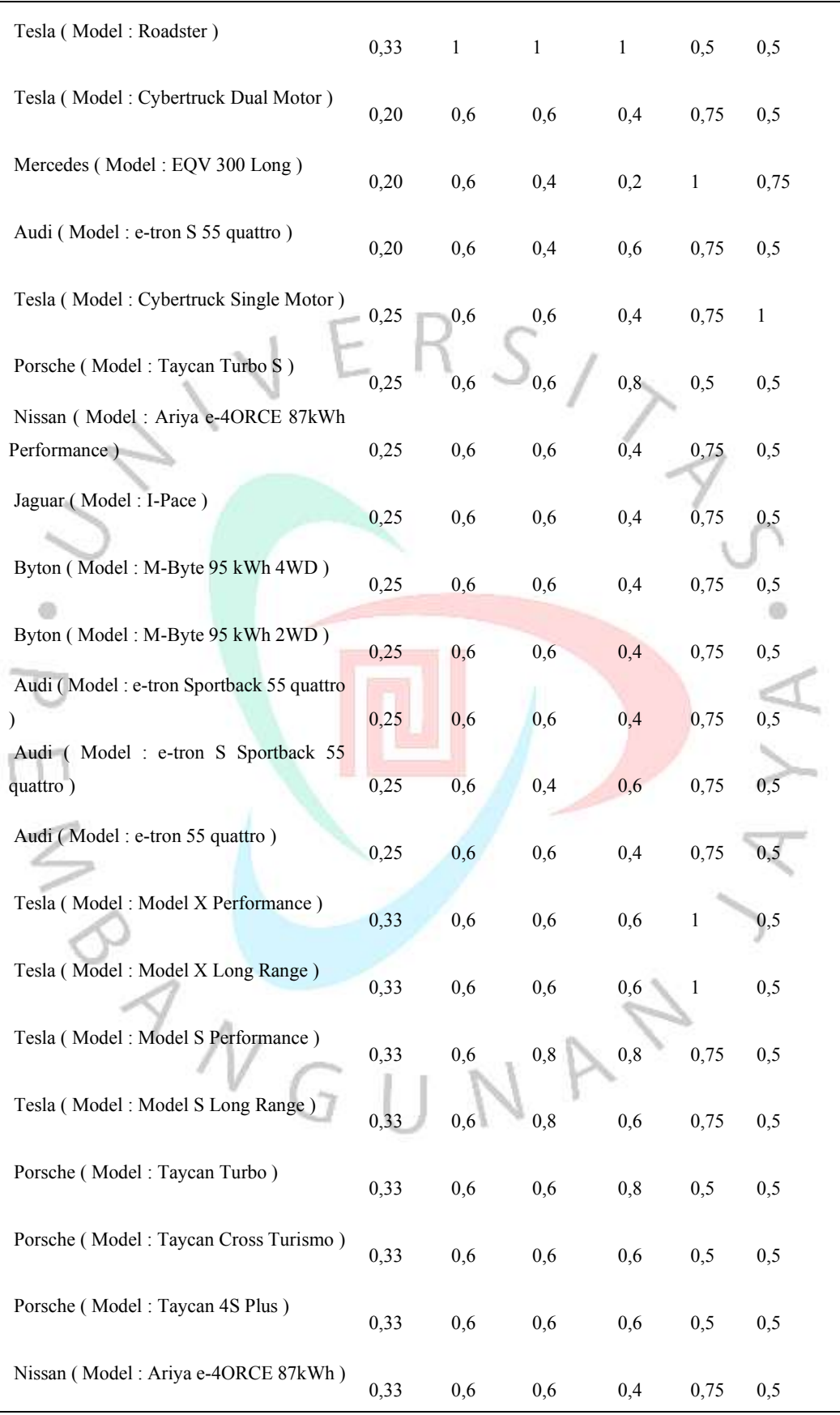

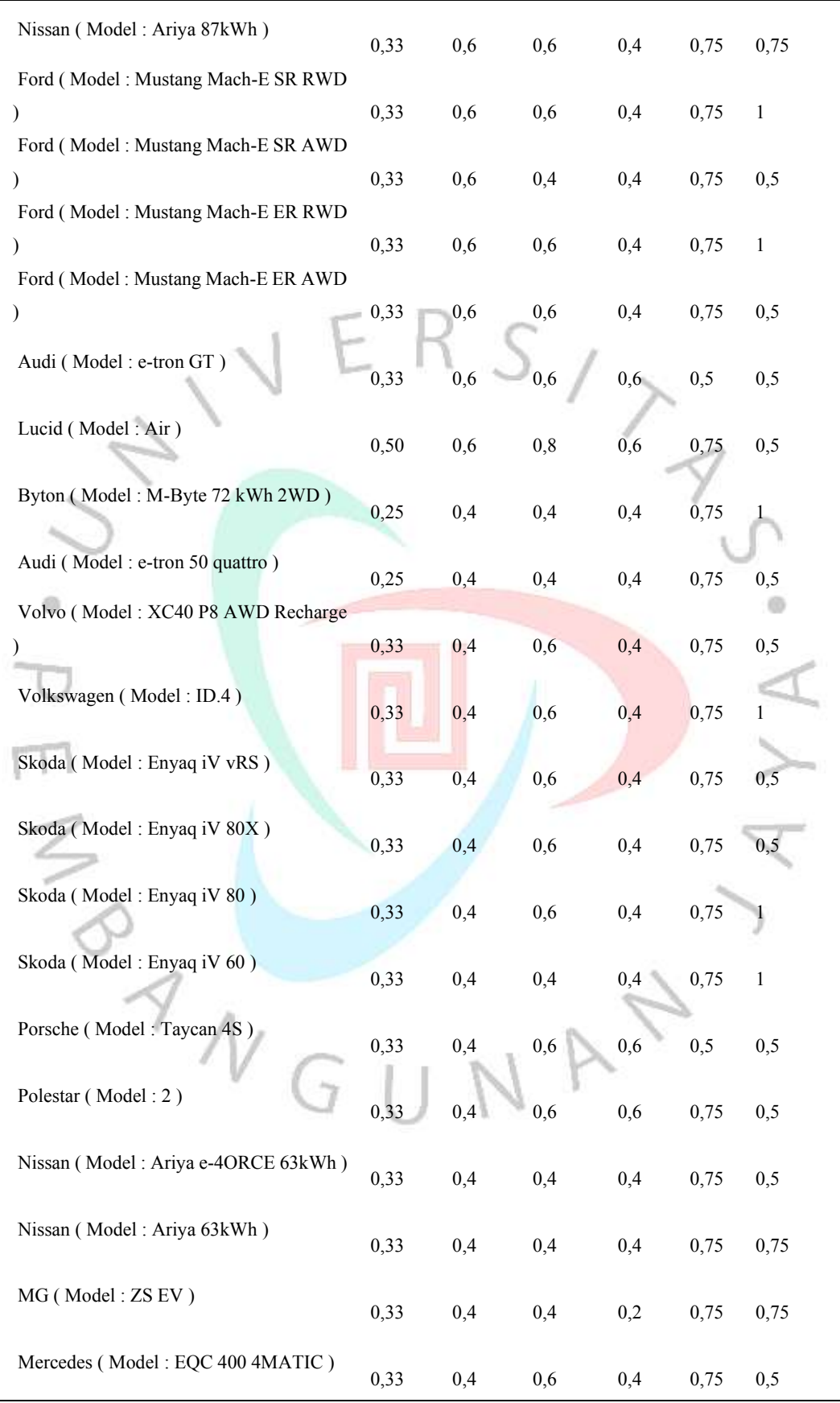

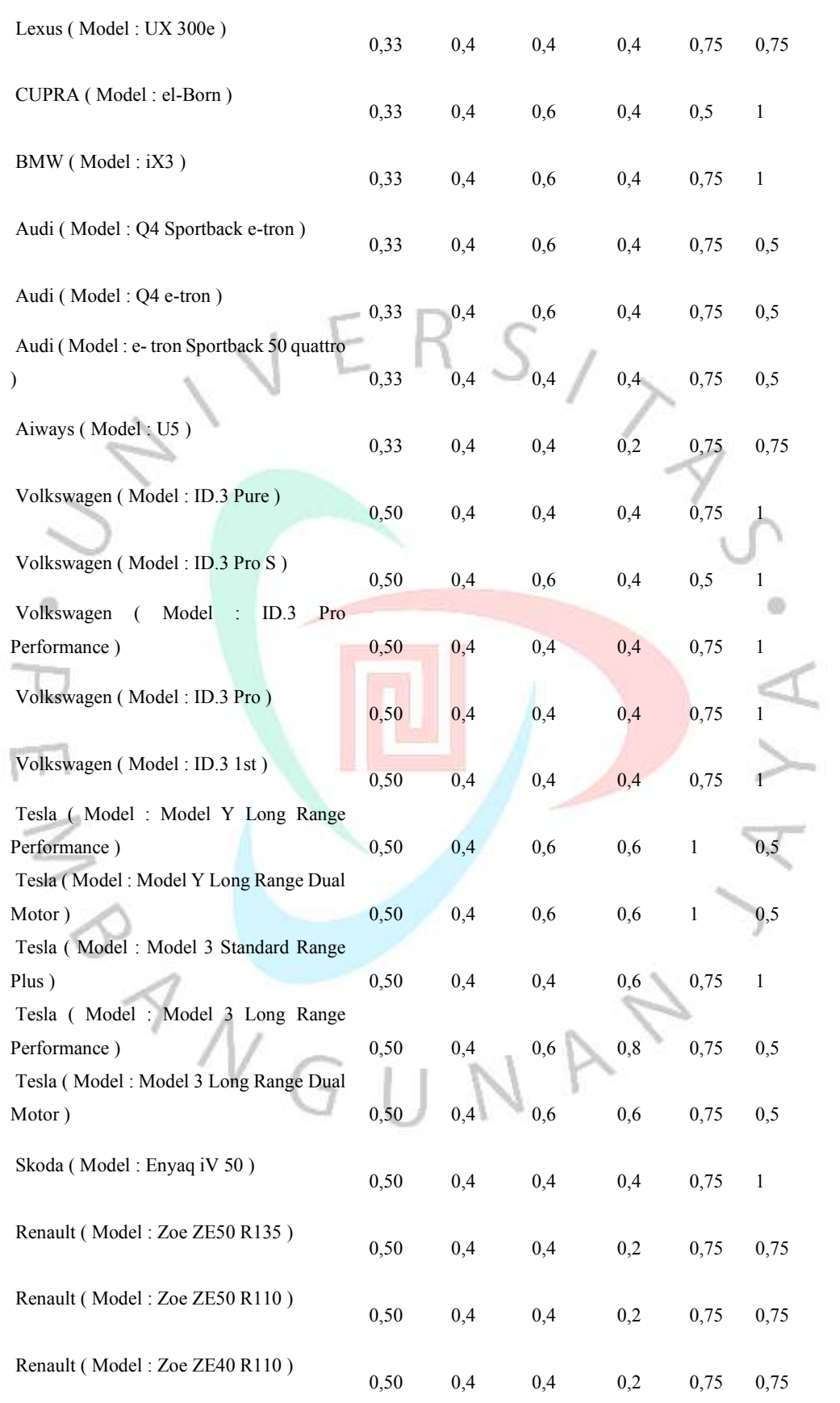

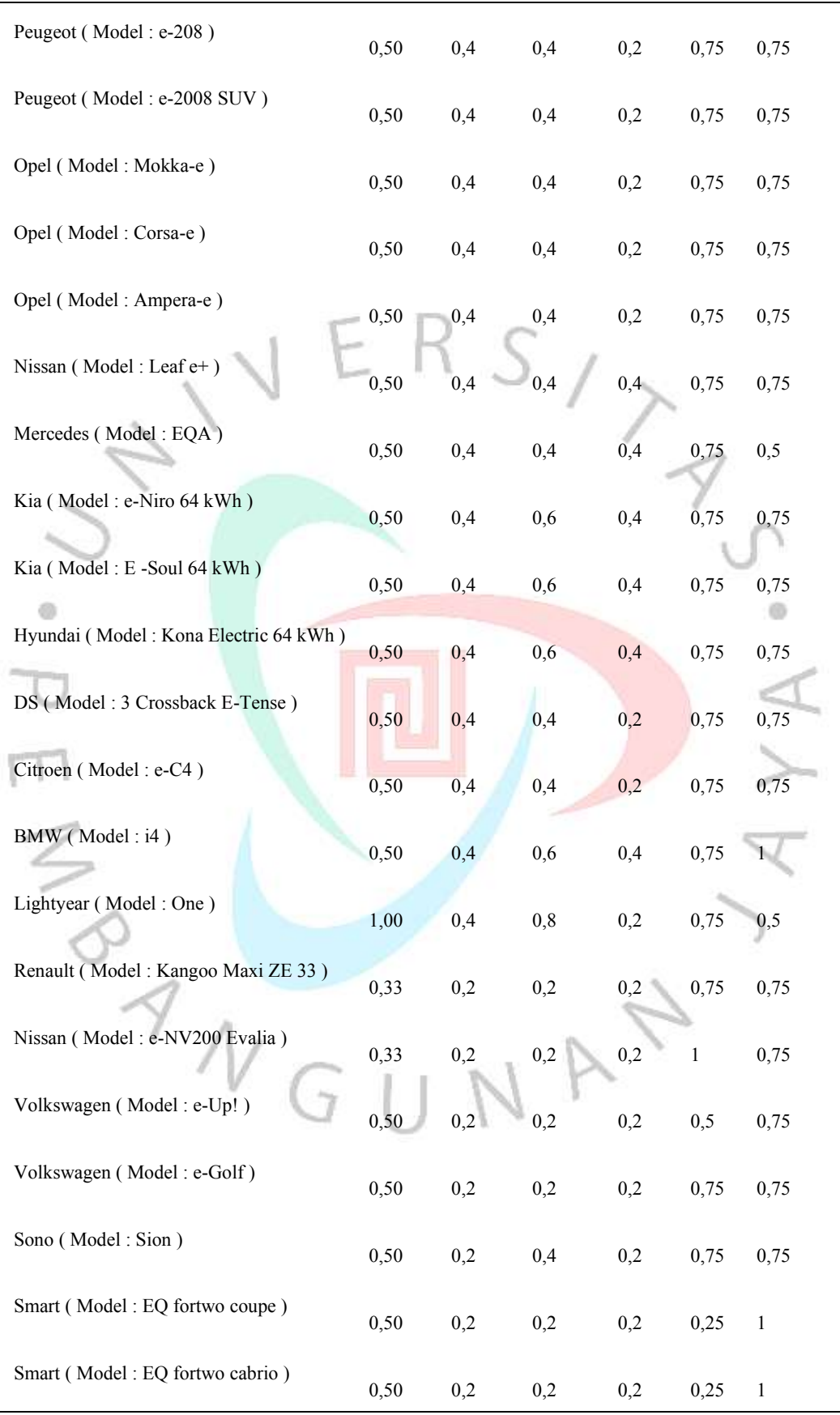

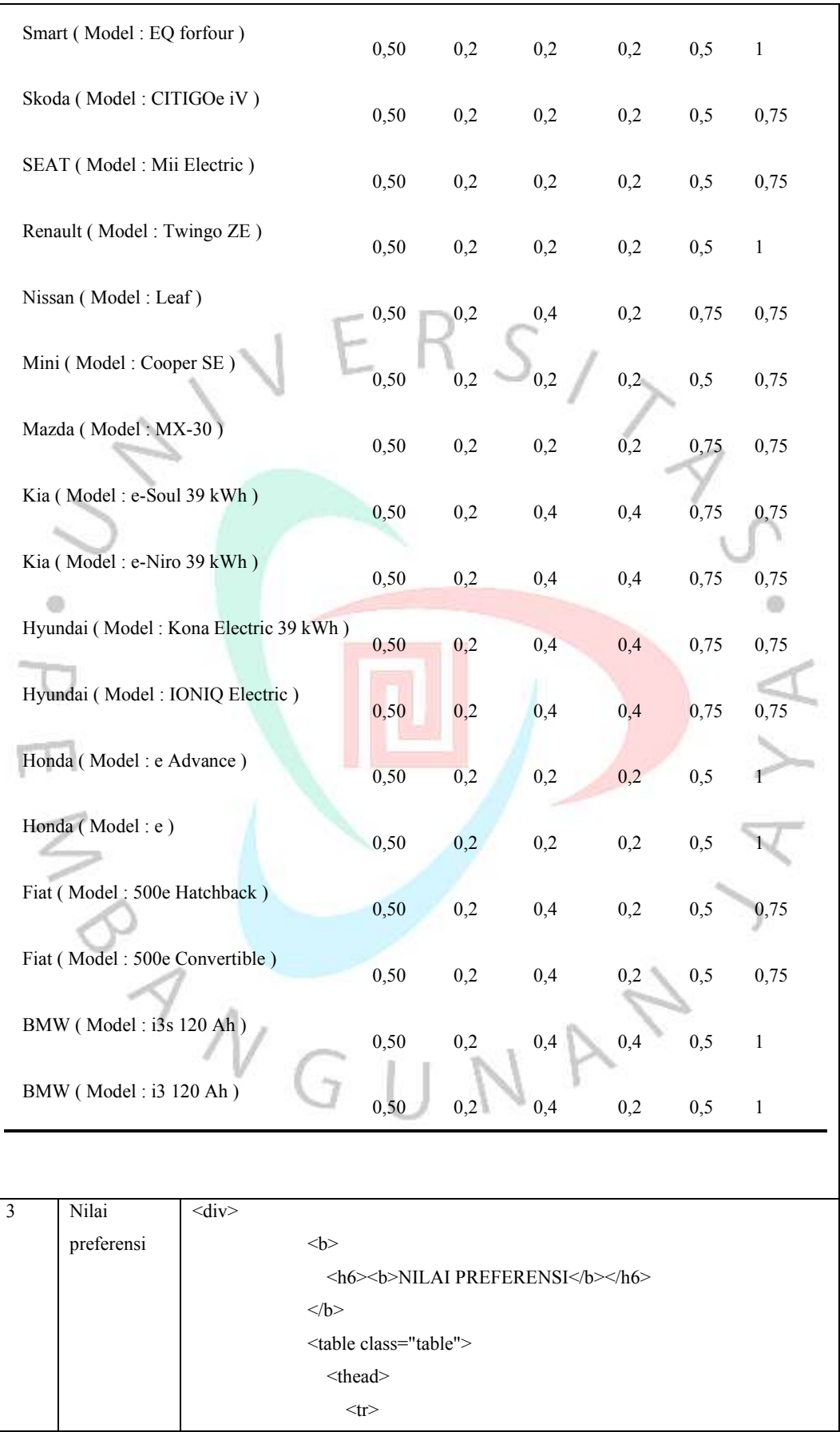

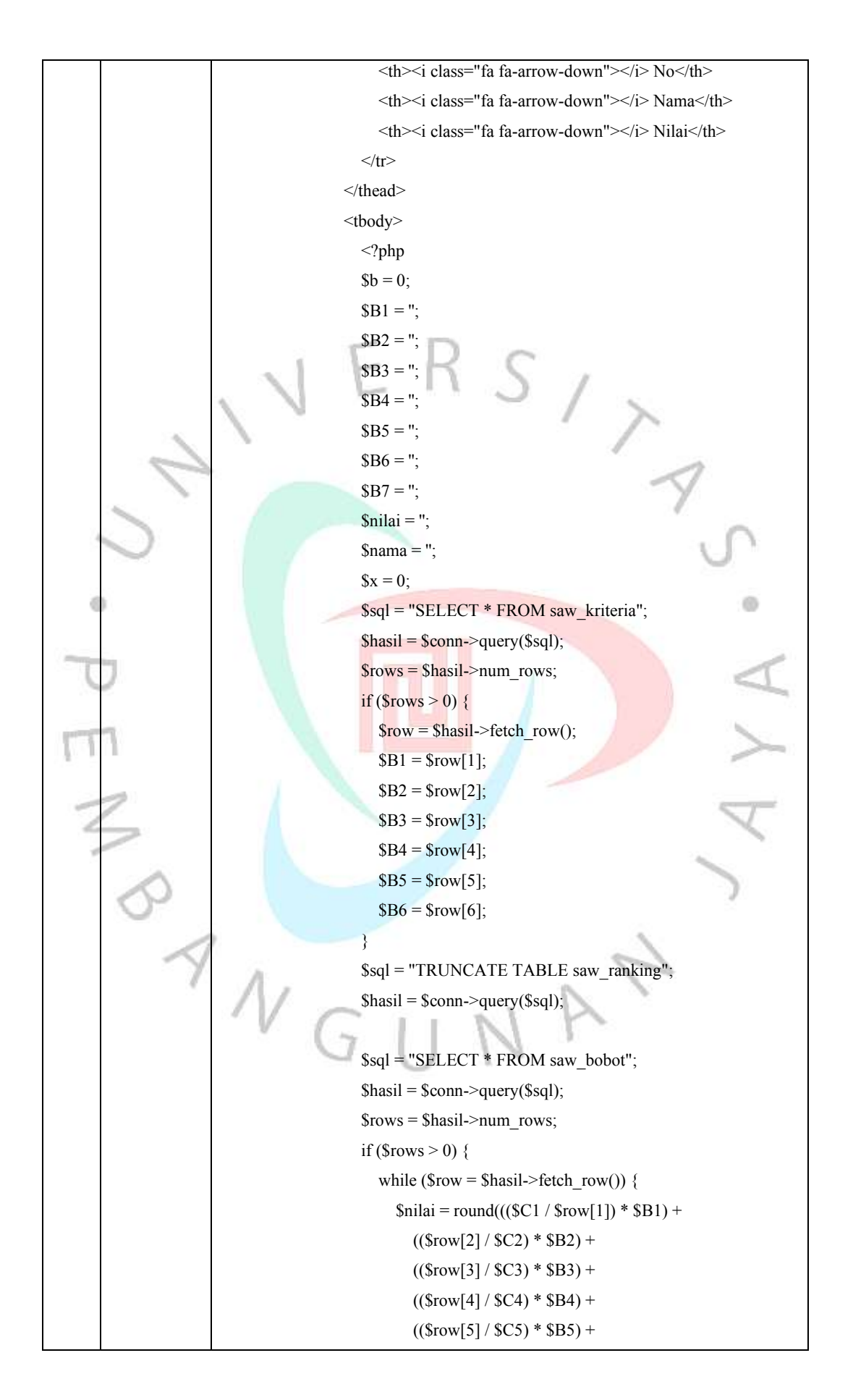

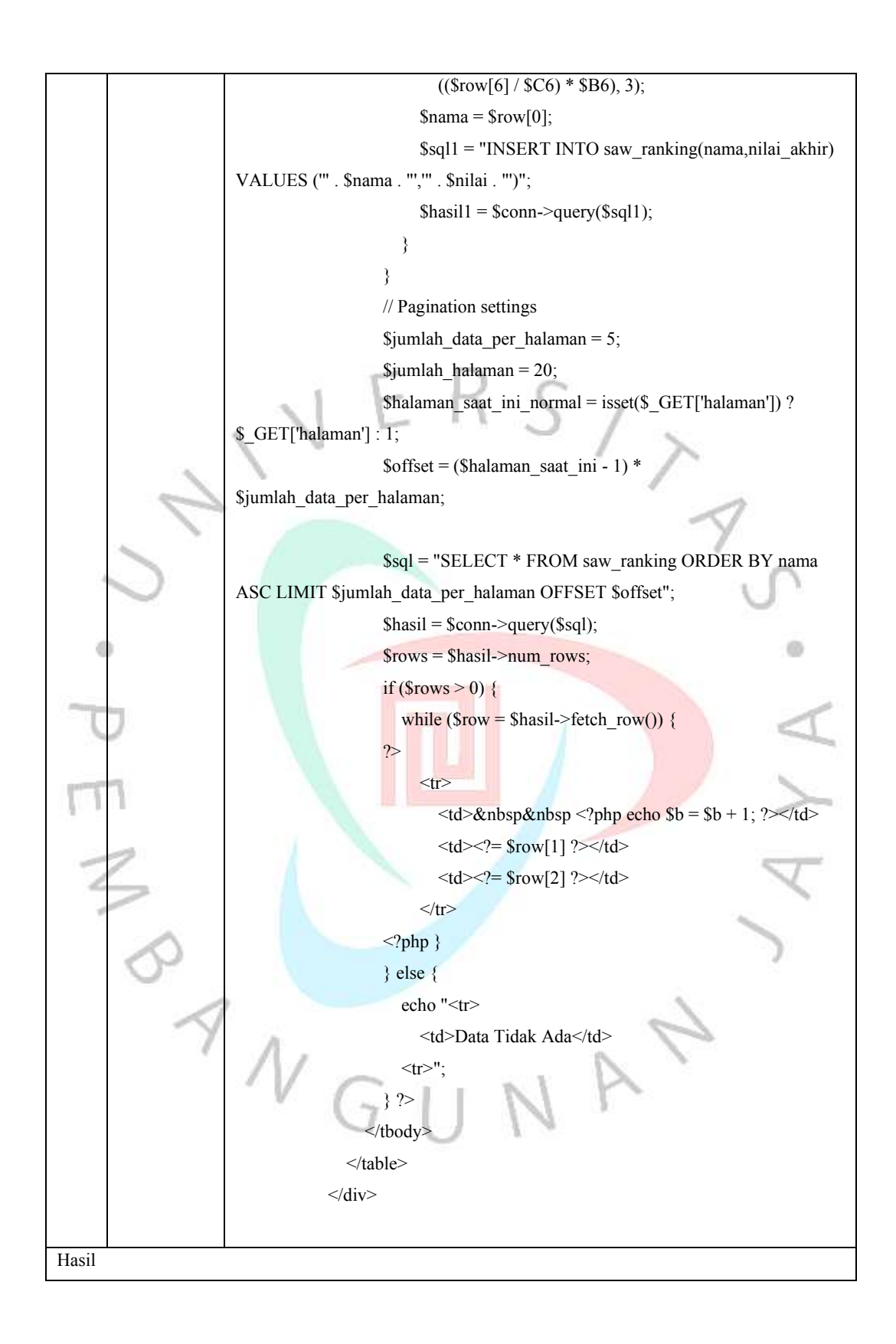

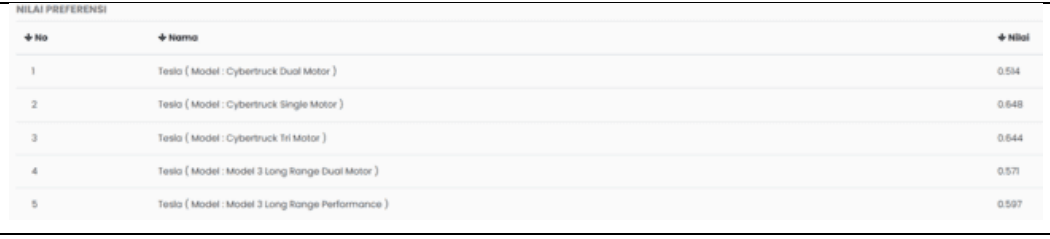

#### Pembahasan

Hasil perhitungan nilai preferensi sesuai dengan perhitungan manual. Hasil nilai prioritas diperoleh setelah setiap kolom dikalikan dengan bobot kriteria yang di*input* oleh pengguna *website*.

$$
V_i = \sum_{j=1}^n W_j r_{ij}
$$

*V1* = (0,33 \* 0,19) + (0,4 \* 0,13) + (0,4 \* 0,13) + (0,2 \* 0,13) + (0,75 \* 0,19) + (0,75 \* 0,25) = 0,523  $V2 = (0,33 * 0,19) + (0,4 * 0,13) + (0,4 * 0,13) + (0,4 * 0,13) + (0,75 * 0,19) + (0,50 * 0,25) = 0,487$  $V3 = (0,25 * 0,19) + (0,4 * 0,13) + (0,4 * 0,13) + (0,2 * 0,13) + (0,75 * 0,19) + (0,50 * 0,25) = 0,471$  $V4 = (0,25 * 0,19) + (0,6 * 0,13) + (0,6 * 0,13) + (0,4 * 0,13) + (0,75 * 0,19) + (0,50 * 0,25) = 0,523$  $V5 = (0,33 * 0,19) + (0,6 * 0,13) + (0,6 * 0,13) + (0,6 * 0,13) + (0,50 * 0,19) + (0,50 * 0,25) = 0,517$ 

Dan seterusnya sampai *V102.*

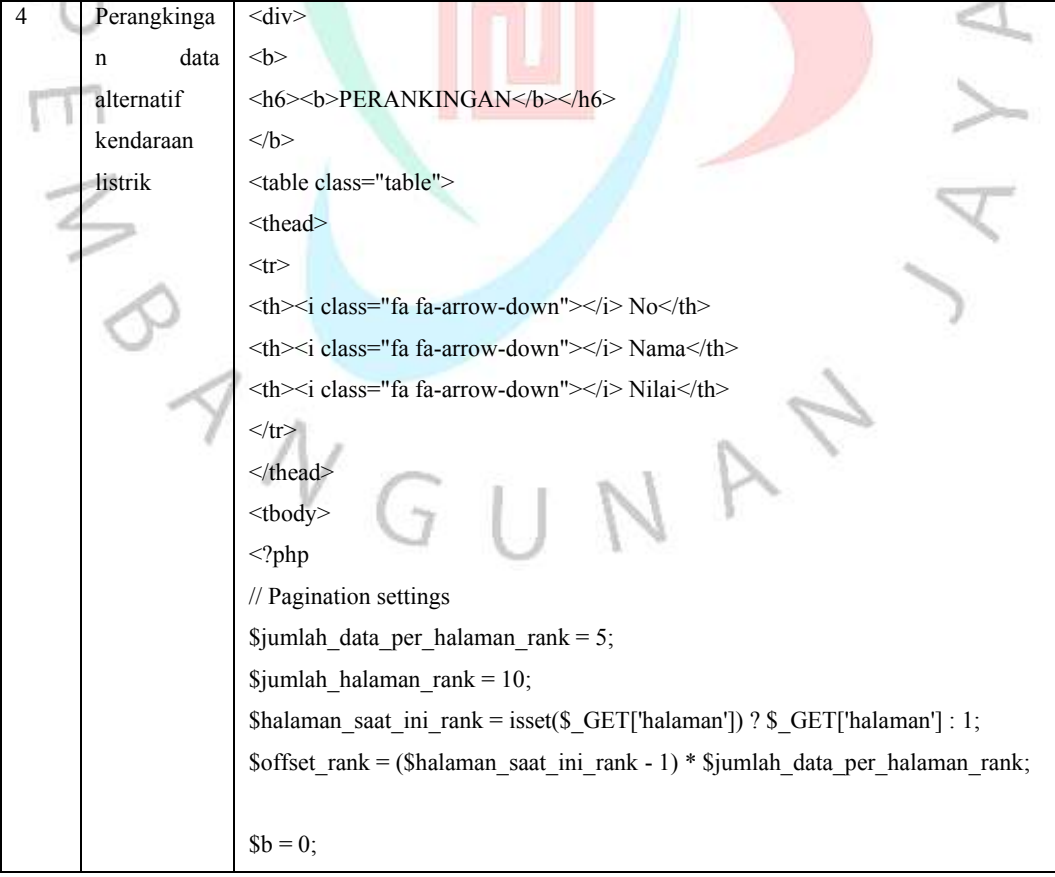

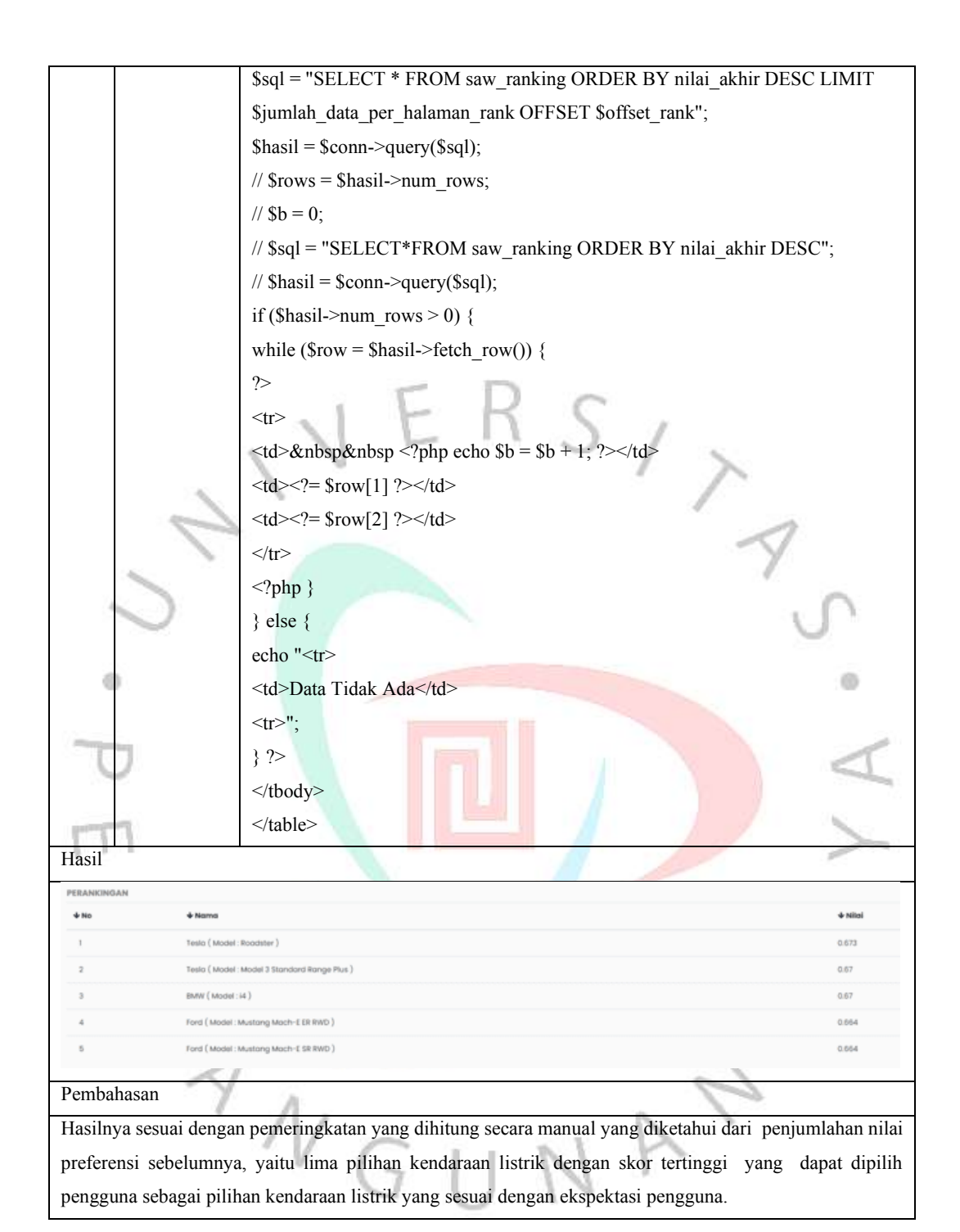

#### **Pengujian Kotak Hitam** *(Black Box)*

Selain pengujian *white box*, pengujian *black box* juga merupakan langkah penting untuk memastikan *website* yang dibangun berfungsi sesuai kebutuhan. Pengujian ini melibatkan keseluruhan *website* dan berfokus pada skenario yang dirancang sebelumnya.

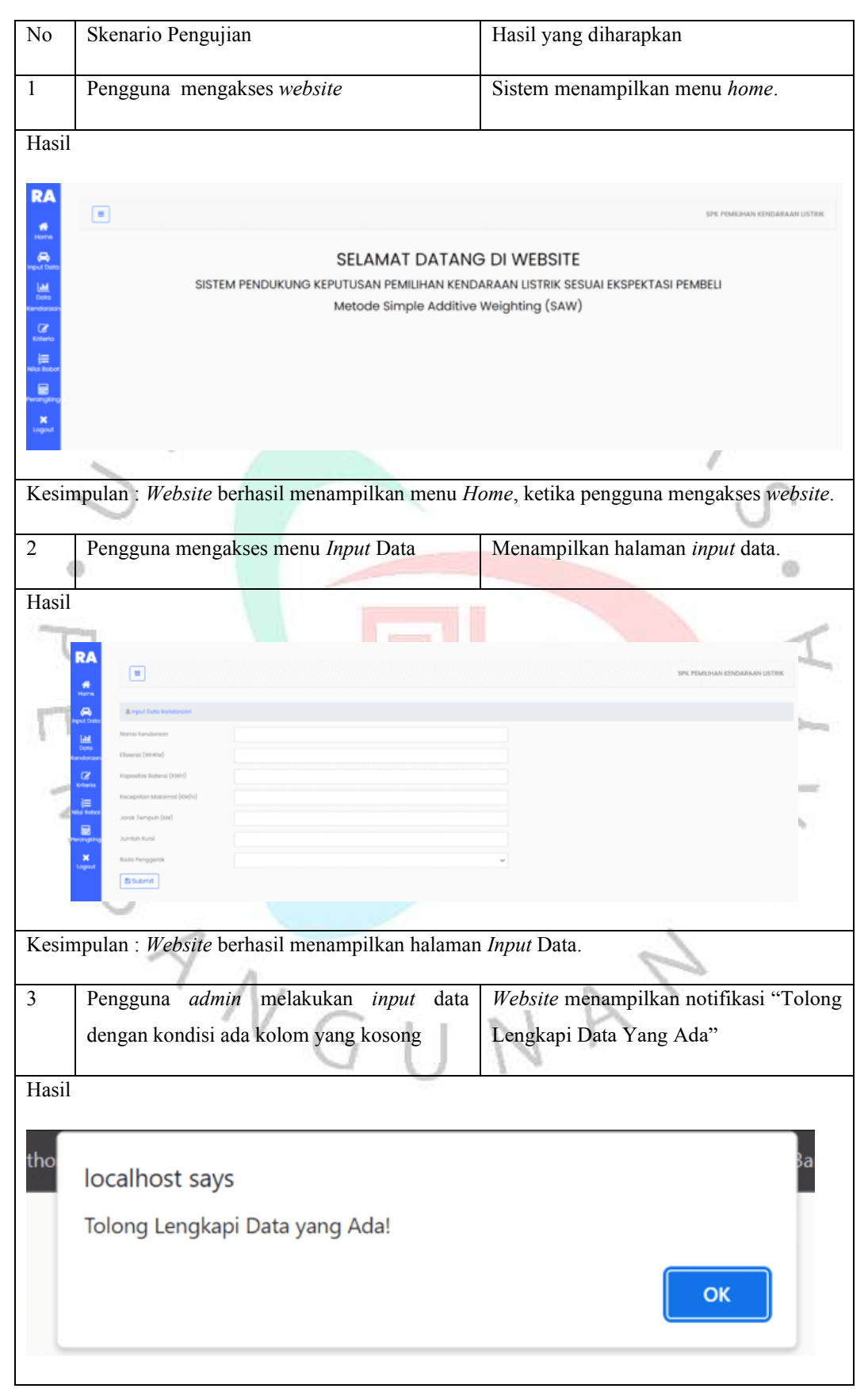

#### *Tabel 5. 4 Pengujian Black Box*

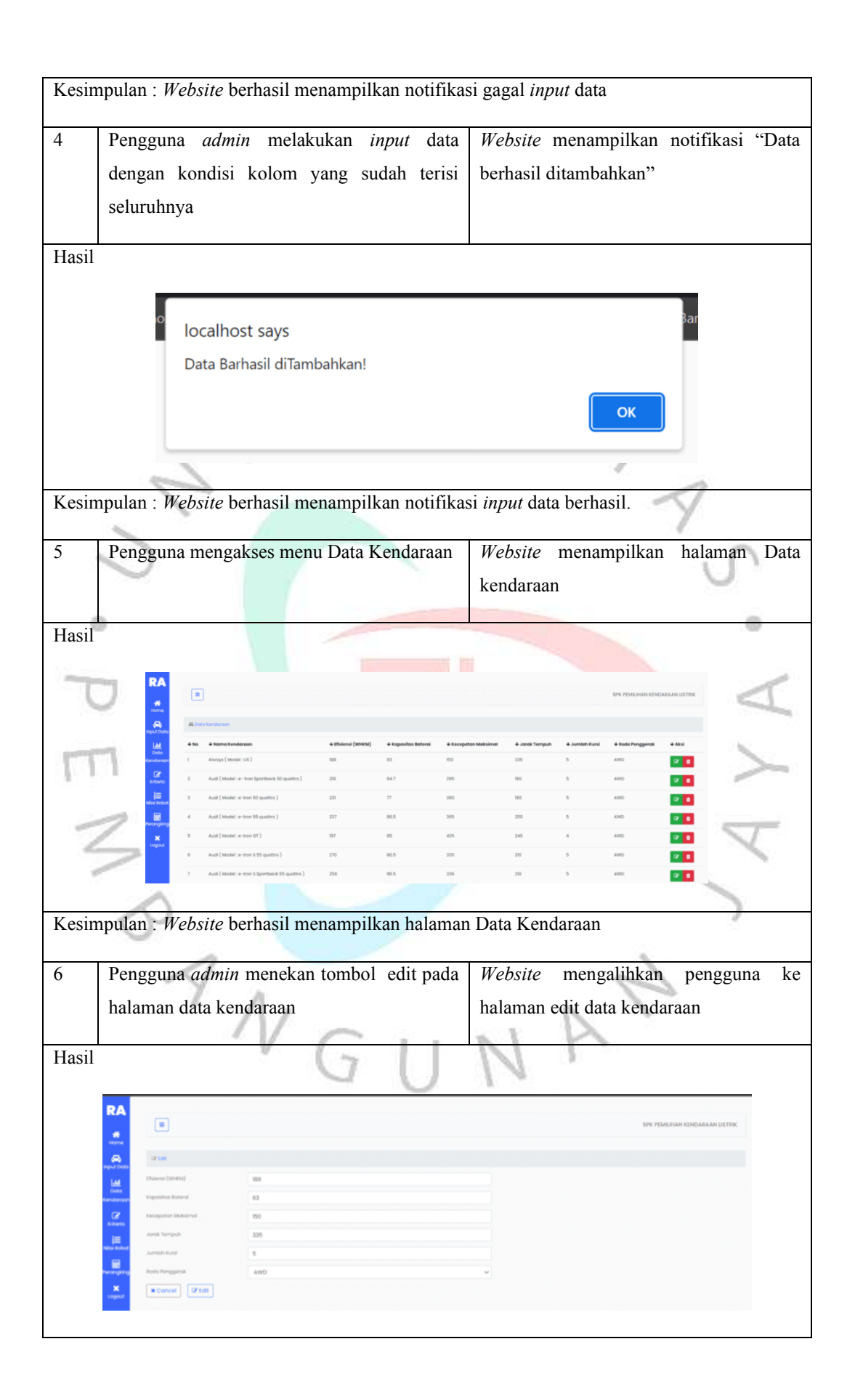

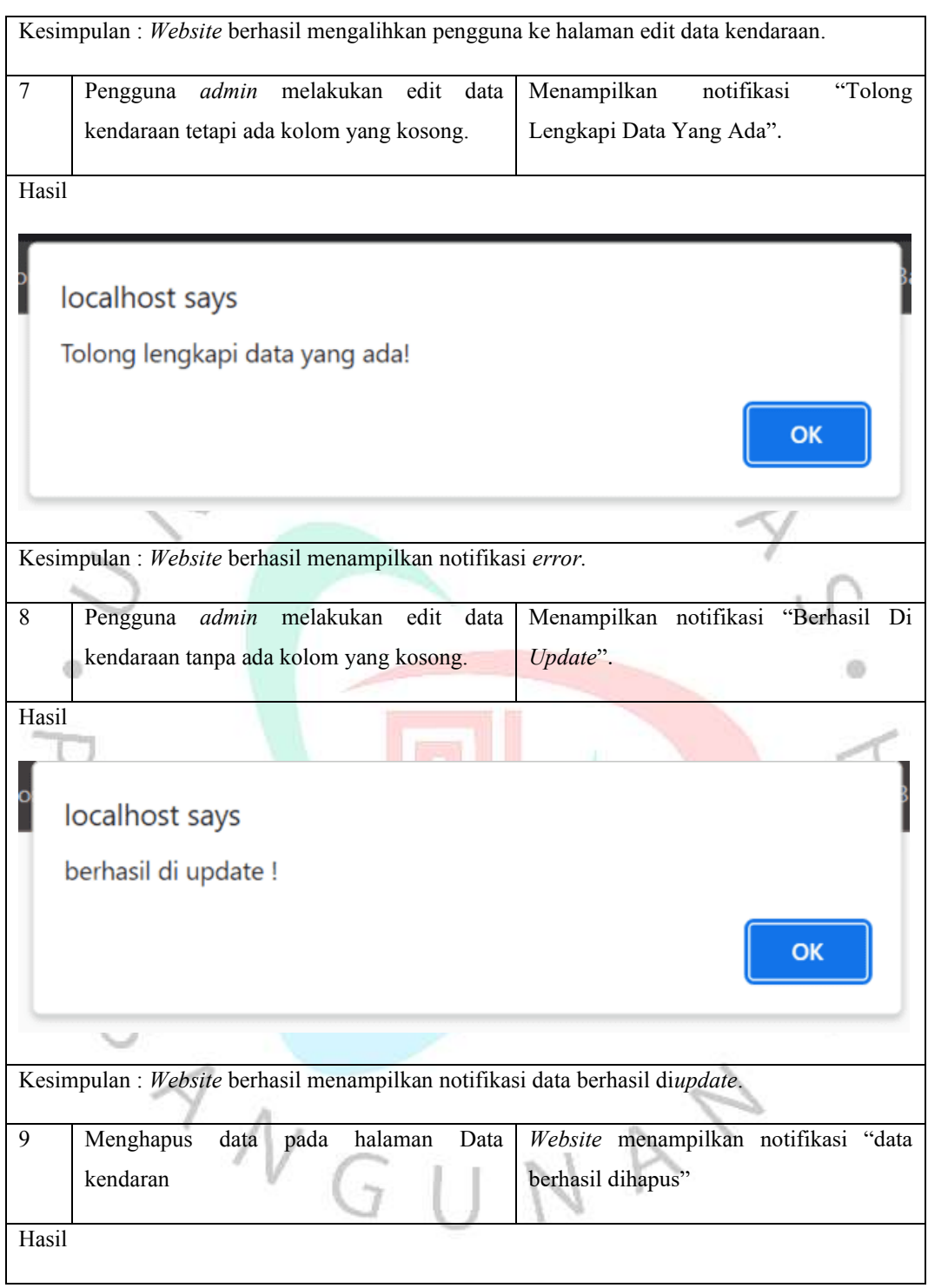

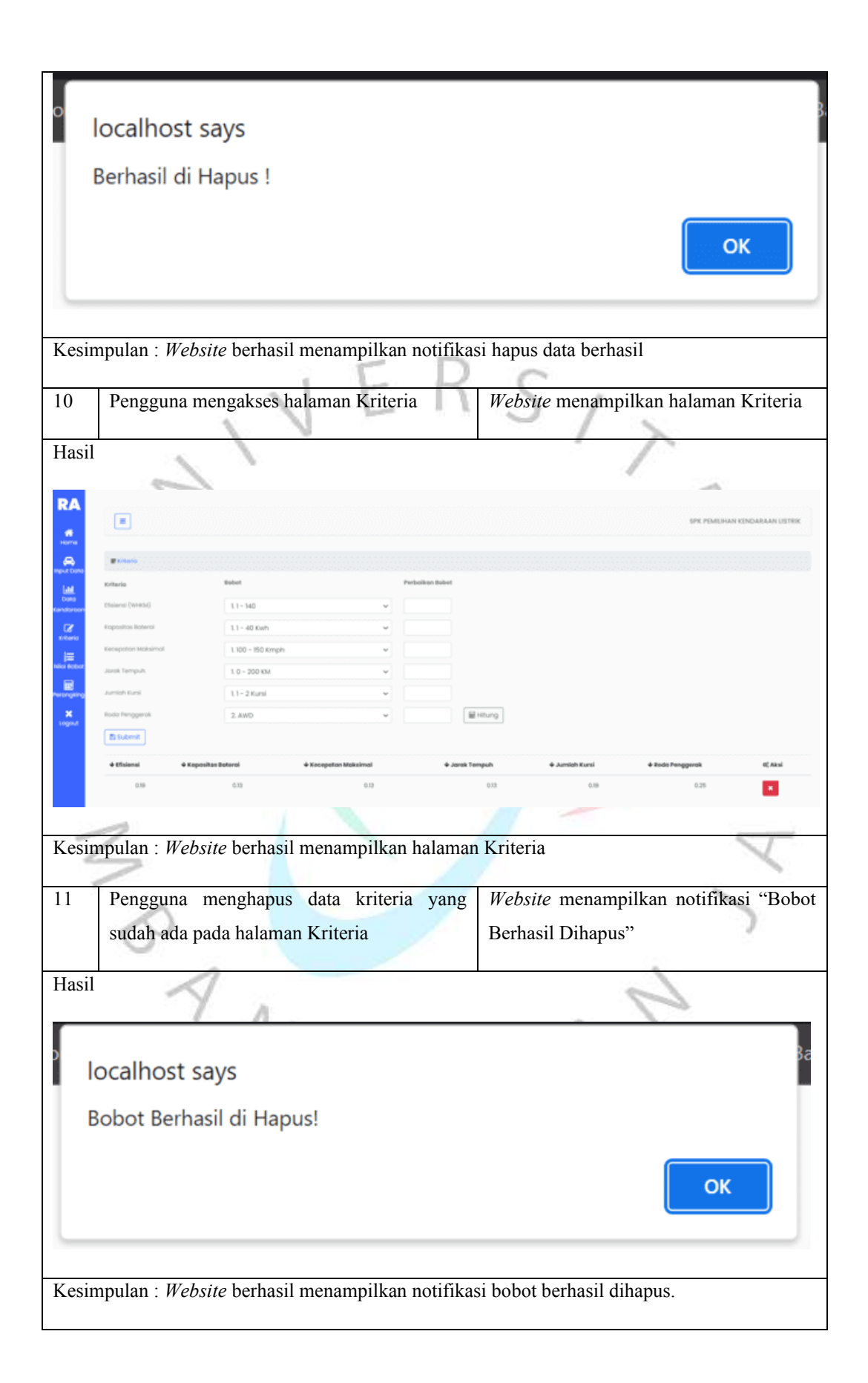

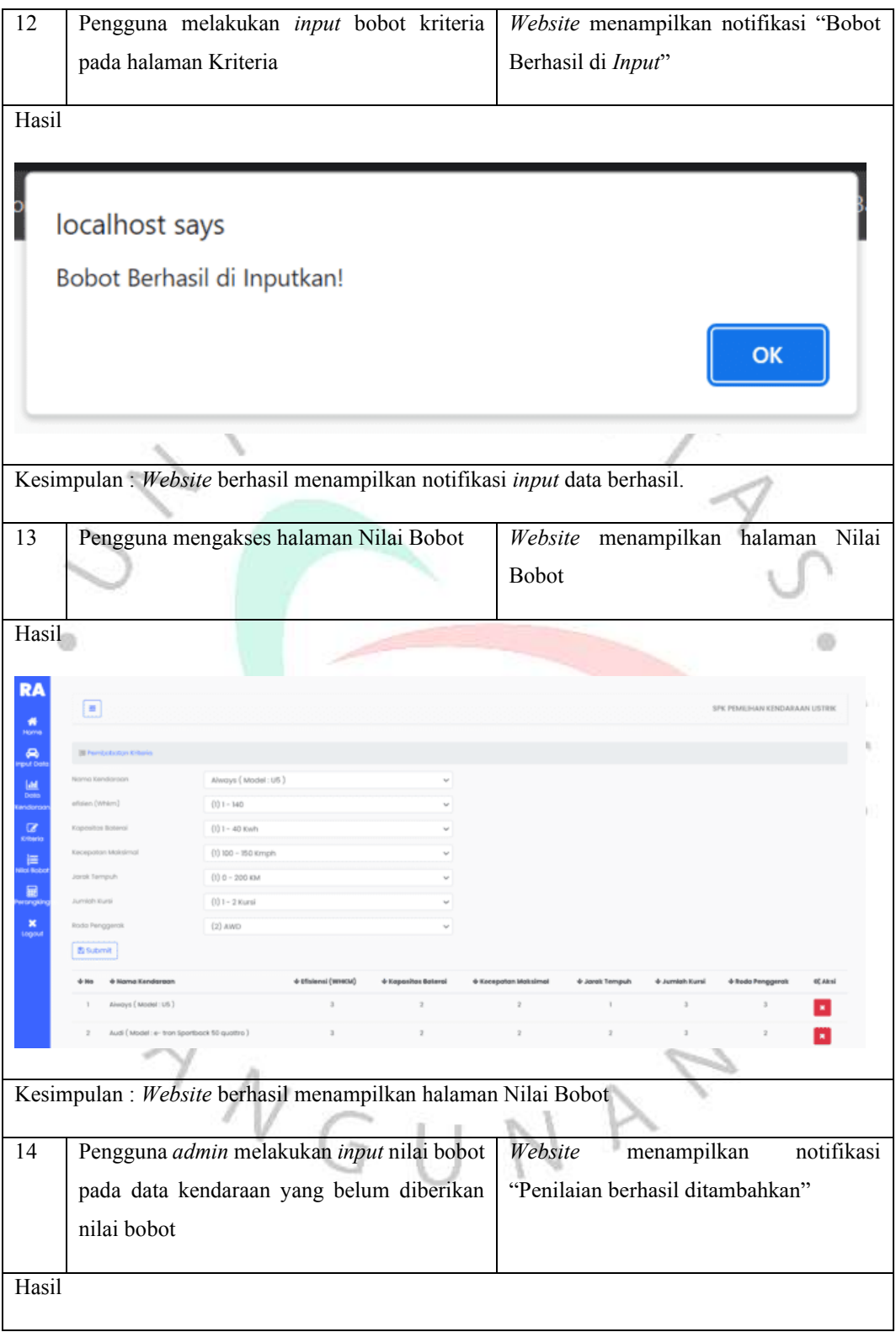

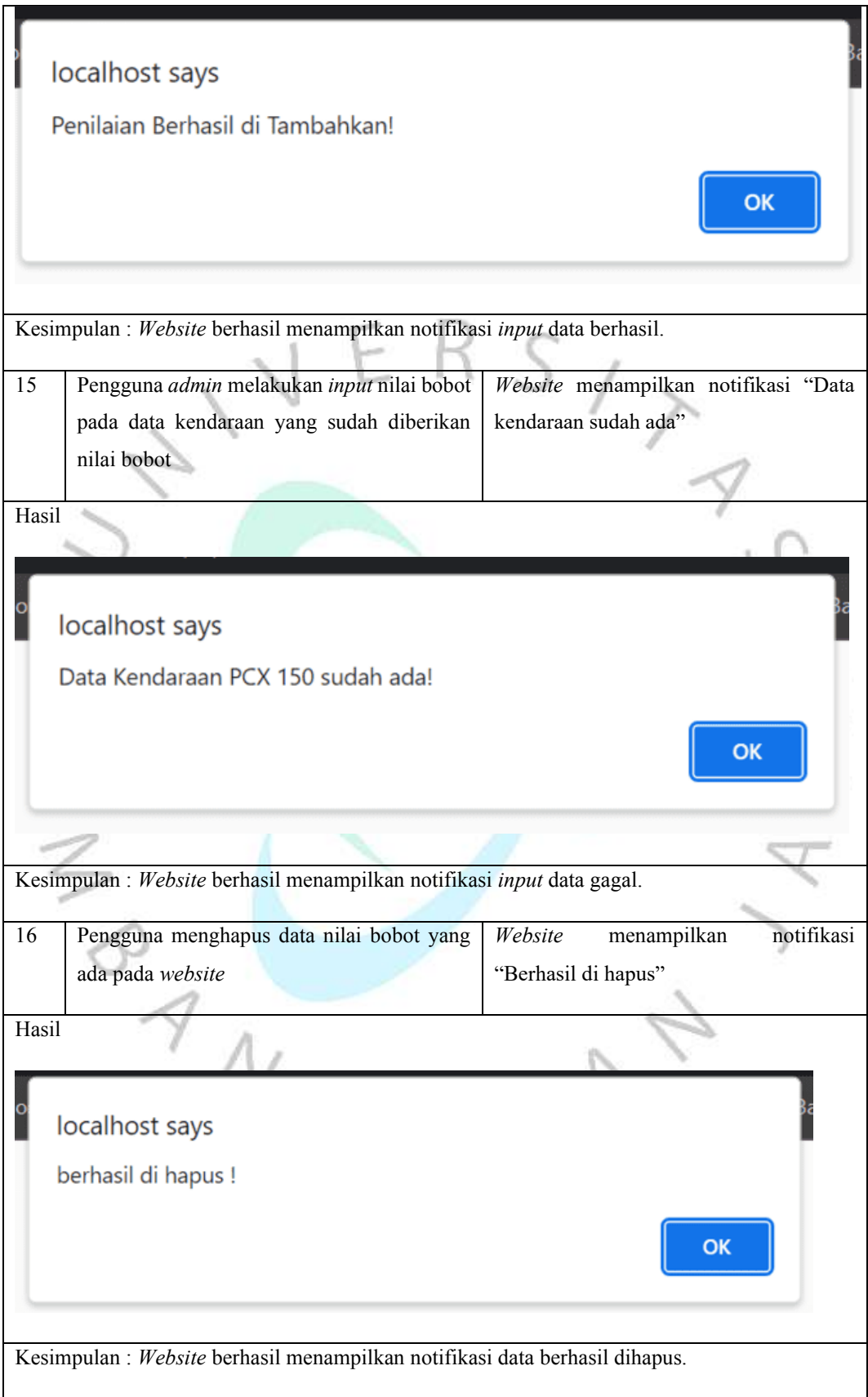

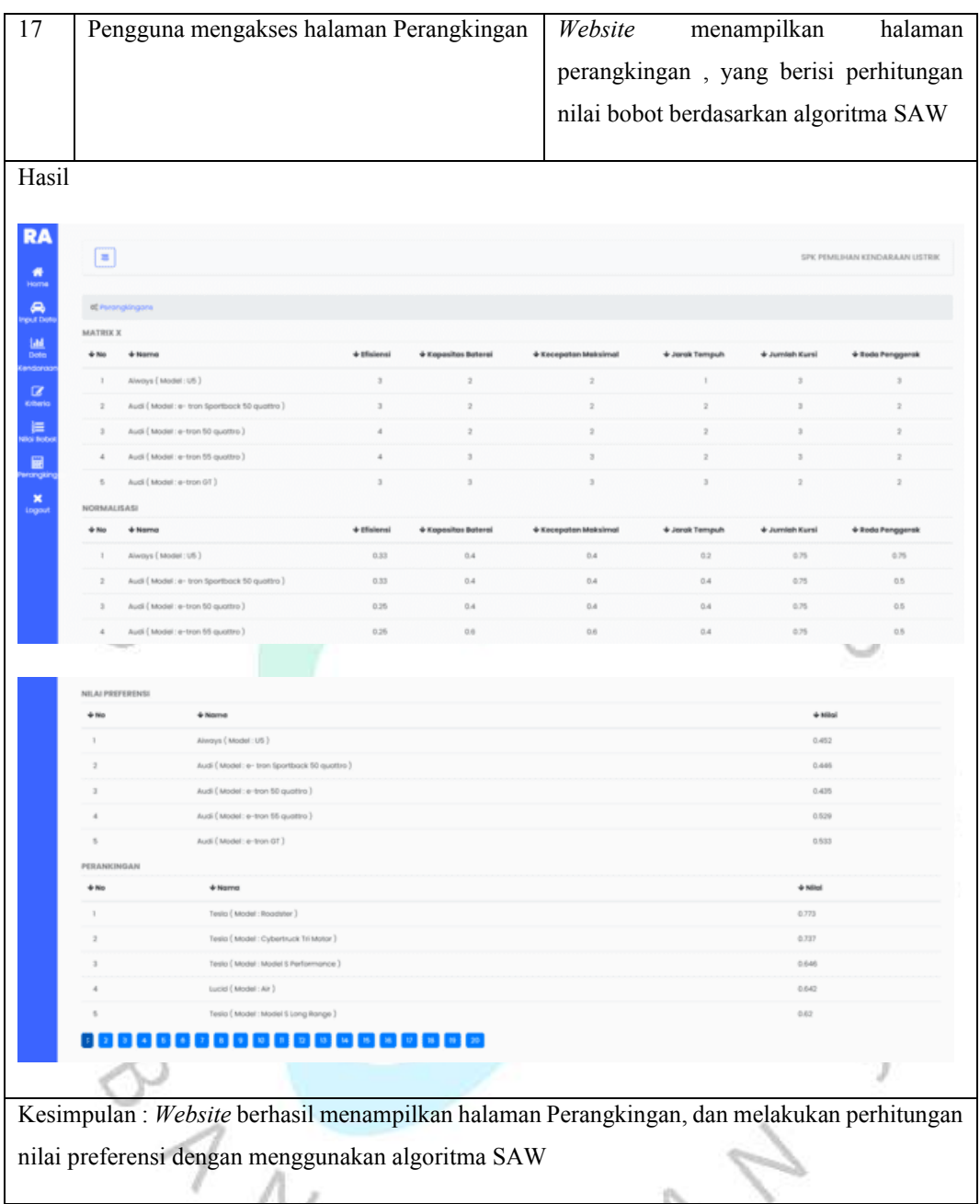

## **5.2 Pembahasan**

 $\sqrt{}$ 

Di bawah ini adalah lima data mobil listrik alternatif yang diurutkan berdasarkan kriteria pembobotan prioritas dengan perhitungan metode SAW, berdasarkan kriteria ekspektasi calon pembeli adalah :

GUNA

|                    | Efisiensi | Kapasitas | Kecepatan | Jarak       | Jumlah Kursi   | Roda           |
|--------------------|-----------|-----------|-----------|-------------|----------------|----------------|
|                    |           | Baterai   | Maksimal  | Tempuh      |                | Penggerak      |
| <i>Range</i> Nilai | 181-220   | >160      | >300      | $321 - 500$ | $3 - 4$ Kursi  | AWD            |
|                    |           | Kwh       | KMph      | Km          |                |                |
| <b>Bobot</b>       | 3         | 5         | 5         | 3           | $\overline{2}$ | $\overline{2}$ |
| Normalisasi        | 0,15      | 0,25      | 0,25      | 0,15        | 0,10           | 0,10           |

*Tabel 5. 5 Kriteria* Ekspektasi *Calon Pembeli*

*Tabel 5. 6 Data Rekomendasi Alternatif Mobil Listrik*

| Kat | Nama                     | C1  | C <sub>2</sub> | C <sub>3</sub> | C <sub>4</sub> | C <sub>5</sub> | C6         | Nilai      |
|-----|--------------------------|-----|----------------|----------------|----------------|----------------|------------|------------|
|     |                          |     |                |                |                |                |            | Preferensi |
| A7  | Tesla (Model: Roadster)  | 206 | 200            | 970            | 410            | 4              | <b>AWD</b> | 0,800      |
| A37 | Tesla (Model: Cybertruck | 267 | 200            | 750            | 210            | 6              | <b>AWD</b> | 0,745      |
|     | Tri Motor)               |     |                |                |                |                |            |            |
| A35 | Tesla (Model: Model S    | 188 | 90             | 505            | 261            | 5              | <b>AWD</b> | 0,645      |
|     | Performance)             |     |                |                |                |                |            |            |
| A33 | Lucid (Model: Air)       | 180 | 110            | 610            | 250            | 5              | AWD        | 0,640      |
| A32 | Tesla (Model: Model S    | 184 | 90             | 515            | 250            | 5              | <b>AWD</b> | 0,615      |
|     | Long Range)              |     |                |                |                |                |            |            |

BANGUNAY

81

# **BAB VI**

### **PENUTUP**

#### **6.1 Kesimpulan**

hasil dan pembahasan dari *website* yang dibangun, dapat ditarik beberapa kesimpulan:

- (1) *Website* komputasi lunak sistem rekomendasi pemilihan kendaraan listrik berdasarkan ekspektasi pembeli menggunakan metode SAW berhasil dibangun dengan disertai antarmuka grafis.
- (2) Proses seleksi SPK menggunakan metode SAW dilakukan dengan menetapkan *variable cost* dan *benefit* pada kriteria yang digunakan.
- (3) *Website* dapat memberikan rekomendasi kendaraan listrik yang sesuai dengan ekspektasi calon pembeli.
- (4) *Website* diharapkan dapat membantu calon pembeli ataupun pengguna *website* untuk menentukan kendaraan listrik yang nantinya akan dibeli.

# **6.2 Saran**

Berdasarkan hasil evaluasi dan pengujian sistem, penulis dapat memberikan beberapa saran untuk pengembangan sistem rekomendasi pemilihan kendaraan listrik seperti berikut ini :

- (1) Melakukan pengumpulan data kendaraan listirk lebih banyak lagi, terutama kendaraan listrik yang sudah masuk ke Indonesia, dan juga kendaraan listrik roda dua.
- (2) Dapat menggunakan beberapa algoritma perhitungan lainnya seperti TOPSIS , AHP, dan metode lainnya untuk melakukan perbandingan akurasi data rekomendasi yang dihasilkan.
- (3) Penambahan hasil luaran sistem selain *website*, seperti aplikasi *desktop*, aplikasi *mobile (Android/IOS)*, atau luaran lainnya yang mungkin bisa memudahkan pengguna dalam menggunakan *website* ini.

(4) Penambahan data kriteria dan nilai crips yang berujuan supaya hasil data rekomendasi menjadi lepih tepat dan akurat. Dan juga penambahan fitur-fitur baru yang dapat membantu calon pembeli untuk menentukan kendaraan listrik yang sesuai dengannya.

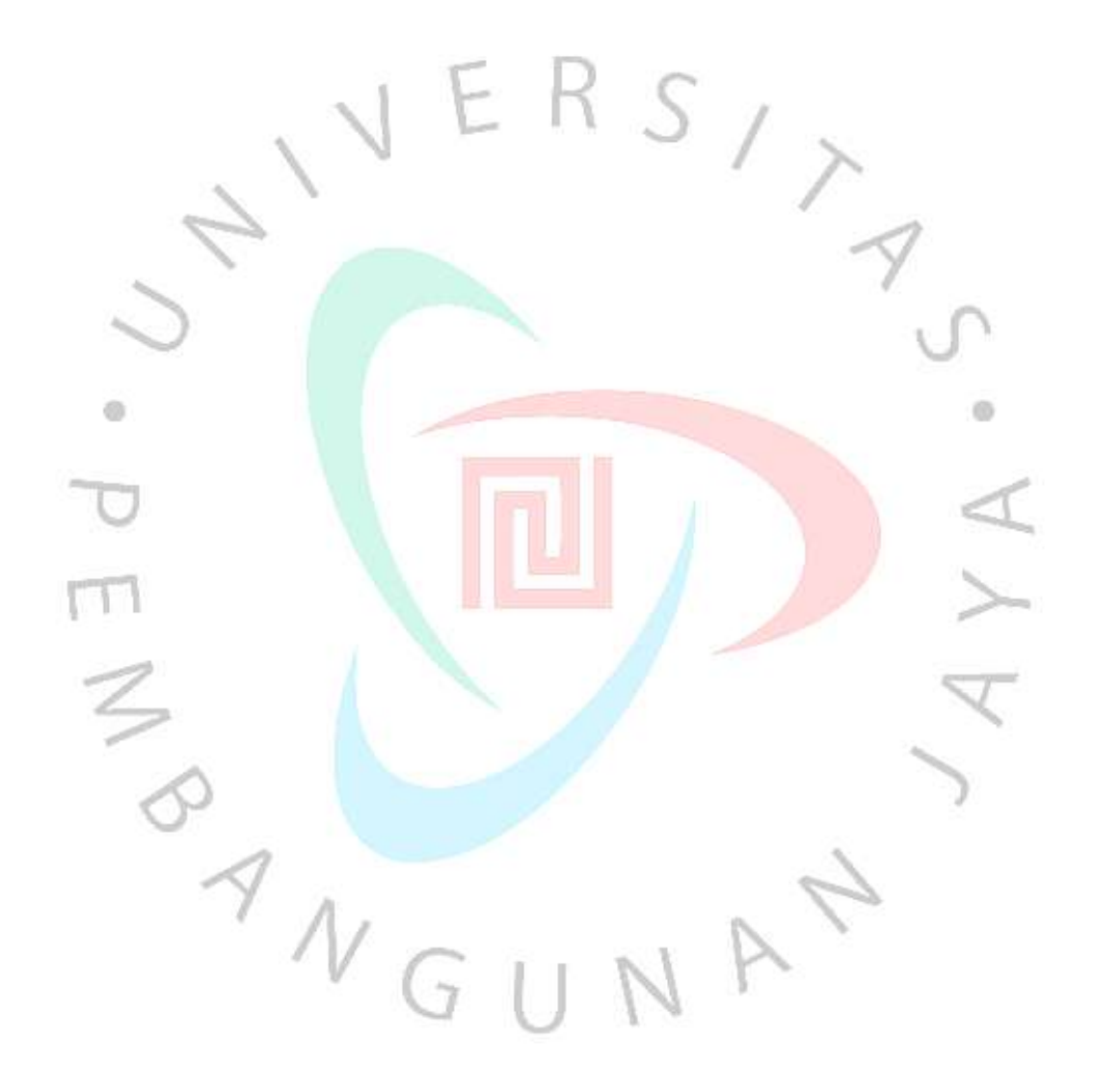